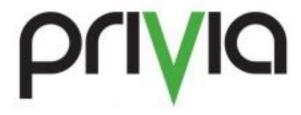

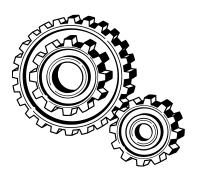

Privia Support Model (Small Business)

# **Contents**

| Synopsis                                                  | 3 |
|-----------------------------------------------------------|---|
| Key Features                                              |   |
| Differences between Privia Small Business and Full Privia |   |
| Support Model for Privia Small Business                   |   |
| Technical Contacts                                        |   |
| Opening Tickets                                           | 5 |
| Closing tickets                                           |   |
| Getting Ticket updates                                    |   |
| Severity definitions                                      |   |
| Hours of operation/phone support                          |   |
| Severity 1 & 2                                            |   |
| Severity 3 & 4                                            |   |

## **Synopsis**

Privia Small Business is targeted at small organizations that lack IT infrastructure. It is a reduced product offering specifically designed for small businesses that need to collaborate on document development, perform basic business management of a pipeline, and have little or no IT infrastructure.

### **Key Features**

The Privia Small Business offering boils the product down to the core feature and it provides mechanisms to help the end users use the product without administrative overhead. In this product offering, the Privia support system is utilized and accessible for all end users of the Small Business product. The support organization will help users get clients installed, change passwords, create accounts, delete accounts, and manage license allocation.

When a customer purchases Privia Small Business, the same support model is used for end users as is provided to all other Privia customers. Privia Small Business customers have access to the Privia support site including all of the technical documentation and professional services training materials. But in addition to the standard support, Privia support will also do the administration of user access to the system, reset passwords, and provide basic installation support to the end users of a Privia Small Business subscription.

### Differences between Privia Small Business and Full Privia

There are a number of key differentiators between the standard Privia offering and the Privia Small Business offering:

|                                                        | Privia Small<br>Business | Privia Full    |
|--------------------------------------------------------|--------------------------|----------------|
| End user installation assistance                       | Included                 | Additional fee |
| User Admin by support@privia.com                       | Included                 | No             |
| Access to support site                                 | Yes                      | Yes            |
| Full Document management with version control          | Yes                      | Yes            |
| Commenting Tool                                        | Yes                      | Yes            |
| Import Toolbar                                         | Yes                      | Yes            |
| Delegate access                                        | Yes                      | Yes            |
| Search                                                 | Yes                      | Yes            |
| Create individual rules on file, folder and workspaces | Yes                      | Yes            |
| End User Password Reset                                | Yes                      | Yes            |
| Per user pipeline                                      | Yes                      | Yes            |
| Installed Platform Client (Window XP/Windows 7 only)   | Yes                      | Yes            |
| Enhanced Web Client (Windows XP/Windows 7 only)        | Yes                      | Yes            |
| Pure Web client (IE9, IE10, IE11, Safari, Firefox)     | Yes                      | Yes            |
| Groups                                                 | No                       | Yes            |
| Dedicated System                                       | No                       | Yes            |
| Vanity prefix on DNS name                              | No                       | Yes            |
| Access to all personas                                 | No                       | Yes            |
| Multiple organizations                                 | No                       | Yes            |

| Process engine                           | No | Yes |
|------------------------------------------|----|-----|
| Admin tool                               | No | Yes |
| Reporting                                | No | Yes |
| Run reports on a schedule                | No | Yes |
| Launched Opportunities                   | No | Yes |
| Transfer ownership of opportunities      | No | Yes |
| Accounts feature                         | No | Yes |
| Contracts/Past performance feature       | No | Yes |
| Modify lookup/pull down lists            | No | Yes |
| Modify label names                       | No | Yes |
| Modify system logo                       | No | Yes |
| Transfer between pipelines               | No | Yes |
| Import CSV/XLS pipeline data             | No | Yes |
| Transfer ownership of rules              | No | Yes |
| Sign-in Notice                           | No | Yes |
| Create Workspaces from Process Templates | No | Yes |

### **Support Model for Privia Small Business**

Privia support hours are provided between 8am and 6pm Eastern time. Exceptions can be made for emergency situations.

Just like the standard support model for Privia, the design of the Privia support model for Privia Small Business is that of a "Level 2" and above support system. Every customer of Privia can identify a limited number of people, called technical support contacts, that can contact Privia Support (typically 3, but can be changed through a contract modification). Typically these individuals act as first level support and will field questions from end users. Since every customer has a different environment and different methods of using the Privia product, the technical support contacts act as the helpdesk for Privia for end users so that they can field any questions that come up that are unique to their method of using Privia.

Privia support is not a replacement for a company's helpdesk. But for the Privia Small Business users, Privia support is also providing assistance through regular web meetings to train users on how to install the client and how to do basic document management. Questions about what content to put in the system or what structure to use should be addressed by the technical contacts. In general, the end user should send their questions to the technical contacts first so that the contacts can identify if the issue is something that is business related or something in which they need Privia support to work with the end user on. If the technical contact would like assistance for the end user, the technical contact just needs to forward the situation to <a href="support@privia.com">support@privia.com</a> and include the end user as a CC so that they are automatically added to the ticket.

The Privia support staff will not add or remove content from the system or take ownership of content in the system.

Below are some common problems that are appropriate for Privia support:

 Technical contact forgot how to perform a task in Privia, request directions on performing the task

- End user is receiving an error that the technical contact has never seen
- Technical contact has identified a possible bug or problem with the system
- End user having problems installing the software or accessing the system
- Add, Delete, or change licensing assignments

Below are some common misconceptions about what Privia support will do:

- Add users to workspaces
- Download or manage documents in a Privia system
- Create groups or manage users in groups within a system
- Provide end-user installation support on untested or unsupported systems
- Provide end-user support after hours on home systems
- Need to increase number of licenses or storage (note that this should be directed to the customer sales executive in order to modify the contracted services)

#### **Technical Contacts**

Only the designated technical contacts are allowed to contact Privia LLC support for assistance. Technical contacts must have email addresses that are in the company domain that has contracted with Privia and cannot be generic email addresses such as gmail.com, aol.com, or earthlink.com. If any user attempts to contact the Privia support system that is not a technical contact, the system will automatically reroute the request to the technical contacts for the company identified by the user's email domain and close the ticket. If the end user isn't in the technical contact's email domain, the end user needs to identify who the customer is that they are working with so that the support organization can connect the end user to the customer that has contracted with Privia. The technical contact is then expected to work with the end user to resolve the issue if it is business related. In the event that the issue cannot be resolved by the technical contacts for Privia, any of the technical contacts can open a ticket with Privia support to get assistance on resolving the issue.

Technical contacts will only be updated under the following conditions:

- An existing technical contact sends a support ticket in to add or remove a technical contact (note that the other technical contacts will receive a copy of this request so any request to delete a technical contact will be known by the other technical contacts)
- If all technical contacts have left a company, the contracting officer that signed the Privia contract can contact the sales executive through email to request new contacts be established. This must be received in writing so that there is a record of the request.

# **Opening Tickets**

Tickets are opened by sending an email to <a href="mailtosupport@privia.com">support@privia.com</a>. Response times to the tickets are defined in a latter section of this document. The support system will compare the email domain of the sender of the email and then associate the ticket with the appropriate customer. Thus it is extremely important that users send messages from their company domain.

When a ticket is opened with the support system, the system will:

- Automatically copy all other technical contacts on the ticket and send a message back to the originator letting them know that the ticket has been opened.
- If the person sending the ticket in is not one of the company technical contacts, then the user will receive a message that the issue has been forwarded to the technical contacts and the ticket

will automatically be closed. In this case, the technical contacts will receive a copy of the support request and can then respond to the end user to gain information about the issue. If the technical contact believes that additional Privia support is needed, the technical contact should respond to the ticket to cause the system to reopen the ticket and route it to the support queue.

Since the system correlates the tickets to the appropriate company based on the email of the sender of the message, it is important that the technical contacts use their company domain when communicating with Privia support. If a technical contact were to ask to use a Gmail, AOL, MSN, or other generic domain for an email address, the technical contact will likely receive spam from the Privia support system because any spam that hits <a href="mailto:support@privia.com">support@privia.com</a> from that generic domain will be routed to the technical contacts for the company that used that generic domain.

### Closing tickets

When work has been completed on a ticket, Privia support will request confirmation that the issue can be closed. If no response is received from the technical contacts relating to closing the ticket, the ticket will be closed automatically after 3 attempts to make contact with the technical contact.

### Getting Ticket updates

Technical contacts have access to the support system through a Web interface where they can check the status of all tickets that have been opened.

## **Severity definitions**

Severity 1: System down, all users out of service

Severity 2: System impaired, most users out of service, but some still have access

Severity 3: One (or a few) customers have an issue

Severity 4: Question about usage of the product or request for information

# Hours of operation/phone support

- Normal business hours: Phone support and email support is available from 8am Eastern Time through 6pm Eastern Time Monday through Friday excluding Privia LLC company holidays.
- After Hours: Not available for Privia Small Business

#### Severity 1 & 2

Severity 1 & 2 will be handled with a max of 2 hour response time from when the ticket is opened during normal business hours. If a Severity 1 or 2 ticket is opened after hours, on weekends, or on holidays, the ticket will be address the next business day.

#### Severity 3 & 4

Severity 3 & 4 will be handled with 4 hour response time when the ticket is opened during normal business hours. If a Severity 3 or 4 ticket is opened after hours, on weekends, or on holidays, the ticket will be addressed the next business day.